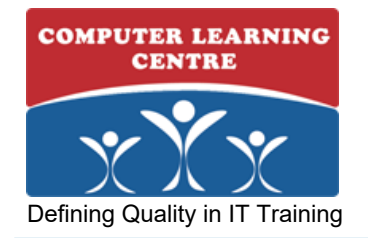

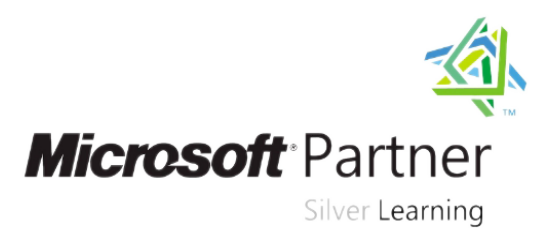

# **Administering Microsoft® SQL Server® Databases**

## **Duration: 5 Days Course Code: M20462**

#### Overview:

This five-day instructor-led course provides students with the knowledge and skills to maintain a Microsoft SQL Server 2014 database. The course focuses on teaching individuals how to use SQL Server 2014 product features and tools related to maintaining a database.

#### **Target Audience:**

The primary audience for this course is individuals who administer and maintain SQL Server databases. These individuals perform database administration and maintenance as their primary area of responsibility, or work in environments where databases play a key role in their primary job.

The secondary audience for this course is individuals who develop applications that deliver content from SQL Server databases.

## Objectives:

- 
- п
- and the most common configuration options related to them.
- ×
- **Explain the concept of the transaction log and the SQL Server** recovery models and implement different backup strategies that are available with SQL Server.
- 
- Back up SQL Server databases.
- г
- Restore SQL Server databases.
- ÷
- Import and export data by using wizards, the bulk copy utility, and data-tier applications.
- $\overline{\phantom{a}}$
- **Work with SQL Server security models, logins, users, and**
- 
- Work with server roles and database roles.
- п

**Plan and install SQL Server.** The secure resources and install SQL Server.

- r.
- Describe system databases, the physical structure of databases, **U** Use SQL Server audit and Transparent Data Encryption.
	- ÷
	- Work with SQL Server Agent to configure and execute jobs.
	- ×
	- Implement SQL Server Agent security, proxy accounts, and credentials.
	- ×
	- Configure database mail, alerts, and notifications.
	- п
	- Create database maintenance plans.
	- ÷
	- **Use SQL Server Profiler, SQL Trace, and Distributed Relay.**
	-
	- contained databases. The Distributed Management Views and configure data collection.

Prerequisites:

- **Basic knowledge of the Microsoft Windows operating system and** its core functionality.
- Working knowledge of Transact-SQL.
- **Working knowledge of relational databases.**
- Some experience with database design.
- Students who attend this training can meet the prerequisites by attending the following courses, or obtaining equivalent knowledge and skills:
- 20461C: Querying Microsoft SQL Server 2014

# Content:

- Module 1: Installing SQL Server 2014 **Deploying and Upgrading Data-tier Nanaging SQL Server Agent Jobs**
- Introduction to the SQL Server Platform Applications Multi-Server Management
- SQL Server Services and Configuration Lab : Importing and Exporting Data Lab : Automating SQL Server Options **Importing an Excel Spreadsheet** Management
- Considerations for Installing SQL Server Integration a CSV File Creating a Job
- 
- 
- **Performing Pre-installation Stress Tests Creating and Deploying a Data-tier Creating a Multi-Server Job**
- 
- **Performing Post-Installation Checks** Comparing Loading Performance Server Agent
- Module 2: Working with Databases **Module 7: Authenticating and Authorizing Inderstanding SQL Server Agent Security**
- 
- 
- Using Database Files and Filegroups Server Server Lab : Configuring Security for SQL Server
- 
- 
- **Lab : Creating and Configuring Databases Partially Contained Databases** Resolving Security Issues
- 
- Adjusting tempdb Configuration **Creating Logins** Creating Logins **Creating Logins** Module 13: Monitoring SQL Server 2014
- Creating and Configuring a Database **Correcting an Application Login Issue** by Using Alerts and Notifications
- 
- 
- **Module 3: SQL Server 2014 Recovery Configuring Operators, Alerts, and Configuring Operators, Alerts, and Configuring Operators, Alerts, and Configuring Operators, Alerts, and Configuring Operators, Alerts, and Configuring** Models **Module 8:** Assigning Server and Notifications
- 
- Understanding SQL Server Transaction Working with Server Roles Alerts and Notifications Logging **Working with Fixed Database Roles** Configuring Database Mail
- **Planning a SQL Server Backup Strategy Creating User-defined Database Roles Inplementing Notifications**
- **Lab : Understanding SQL Server Recovery | Lab : Assigning Server and Database | Implementing Alerts** Models **Roles According Contract According Contract According Constanting Constanting Ongoing Database**
- **Planning a Backup Strategy Assigning Server Roles Maintenance Maintenance**
- Configuring Recovery Models <br>■ Assigning Fixed Database Roles Ensuring Database Integrity
- Reviewing Recovery Models and Strategy **Creating and Assigning User-defined** Maintaining Indexes
- **Module 4: Backup of SQL Server 2014** Database Roles **Automating Routine Database Roles** Automating Routine Database Databases **Checking Role Assignments** Maintenance
- **Backing up Databases and Transaction After completing this module, you will be Lab : Performing Ongoing Database**
- Managing Database Backups Assign fixed server roles. Assign fixed server roles. Assign fixed server roles. Assign fixed server roles.
- 
- 
- 
- 
- 
- 
- 
- 
- Understanding the Restore Process | Lab : Authorizing Users to Access | Database Engine Tuning Advisor
- 
- Working with Point-in-Time Recovery Assigning Schema-level Permissions Article Distributed Replay
- Restoring System Databases and Individual Assigning Object-level Permissions Monitoring Locks Files **Testing Permissions** Lab: Tracing Access to SQL Server
- Lab : Restoring SQL Server Databases Module 10: Protecting Data by Using Capturing a Trace by Using SQL Server
- 
- 
- 
- **Module 6:** Importing and Exporting Data Implementing SQL Server Audit Configuring SQL Trace
- Transferring Data To/From SQL Server Managing SQL Server Audit Module 16: Monitoring SQL Server 2014

M20462 www.clclearningafrica.com

- 
- 
- 
- 
- 
- 
- Installing SQL Server 2014 **Creating and Testing and Testing and Extraction** Scheduling a Job ■Lab : Installing SQL Server 2014 Package Troubleshooting a Failing Job
- Installing a SQL Server Instance Application Application Module 12: Configuring Security for SQL
	-
- **Overview of SQL Server Databases** Users Users Configuring Credentials ■ Creating Databases <br>■ Authenticating Connections to SQL ■ Configuring Proxy Server Accounts
	-
- **Moving Database Files Authorizing Logins to Access Databases** Agent
- Buffer Pool Extension **Authorization Across Servers** Troubleshooting Job Execution Failure
	-
- Creating a Storage Pool **Lab : Authenticating Users** Performing Further Troubleshooting
	-
	-
- Attaching a Database Creating Database Database Users Configuring Database Mail
- Using Buffer Pool Extension **Monitoring Correcting Access to a Restored** Monitoring SQL Server Errors
- Backup Strategies Lab is the Database Roles Lab is the Lab : Monitoring SQL Server by Using
	-
	-
	-
	-
	-
	-
	-
	-
	- Logs able to: Maintenance able to: Maintenance able to: Maintenance able to: Maintenance
		-
- Working with Backup Options 
Configure fixed database roles. CHECKDB
- Lab : Backing Up SQL Server Databases **CREAT Server and assign user-defined database** Correcting Index Fragmentation Investigating Backup Compression and roles. Creating a Database Maintenance Plan
- **Performing Transaction Log Backups Module 9: Authorizing Users to Access Investigating Table Lock Performance Performing Differential Backups Access Resources** Resources **Resources** Module 15: Tracing Access to SQL Server
- **Performing Copy-Only Backups Authorizing User Access to Objects** 2014
- Performing Filegroup Backups <br>■ Authorizing Users to Execute Code | Capturing Activity by Using SQL Server
- Module 5: Restoring SQL Server 2014 Configuring Permissions at the Schema Profiler Databases **Level** Level **Improving Performance by Using the**
- **Restoring Databases Resources** Resources Resources Resources Resources Resources Resources Resources Resources
	-
	-
	-
- **Determining a Restore Strategy Encryption and Auditing Profiler Profiler**
- Restoring a Database **Disk in Auditing Data Access in SQL Analysing a Trace by Using the Database Using STANDBY Mode** Server Server Server Server Server Server Server Server Server Server Server Server Server Server Server Server Server Server Server Server Server Server Server Server Server Server Server Server Serve
	-
	-
- **Importing and Exporting Table Data Protecting Data by Using Encryption** Monitoring Activity
- **Inserting Data in Bulk Capturing Capturing Capturing and Encryption** Capturing and Managing Performance
	- $\overline{\phantom{a}}$ Determining Audit Configuration and Data Creating an Audit Analyzing Collected Performance Data
	- Creating Server Audit Specifications **SQL Server Utility**
	- Creating Database Audit Specifications |■ Lab : Monitoring SQL Server

- 
- 
- **Automating SQL Server Management**
- **Working with SQL Server Agent**

### ■ Testing Audit Functionality **Creating a Utility Control Point**

- Using Transparent Data Encryption Configuring a Health Policy
- Module 11: Automating SQL Server 2014 Configuring Instances for Data Collection
	- Management Management Working with Data Collector Reports

## Further Information:

For More information, or to book your course, please call or write to us; KENYA - training.kenya@clclearningafrica.com +254 713027191 [TANZANIA- training.tanza](http://www.globalknowledge.ae)nia@clclearningafrica.com +255 784444490 UGANDA - training.uganda@clclearningafrica.com +256 52656594RWANDA - training.rwanda@clclearningafrica.com +250 786027148UAE - training.emea@clclearningafrica.com +971 552959655